# Ernst-Barlach-Gymnasium Schönberg

Schule in Trägerschaft des Landkreises Nordwestmecklenburg

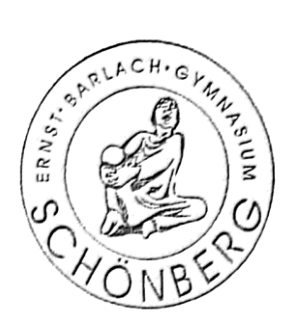

## <span id="page-0-0"></span>Auszug aus dem Medienkonzept des "Ernst-Barlach-Gymnasiums Schönberg" - IServ-Benutzerordnung

## Inhalt

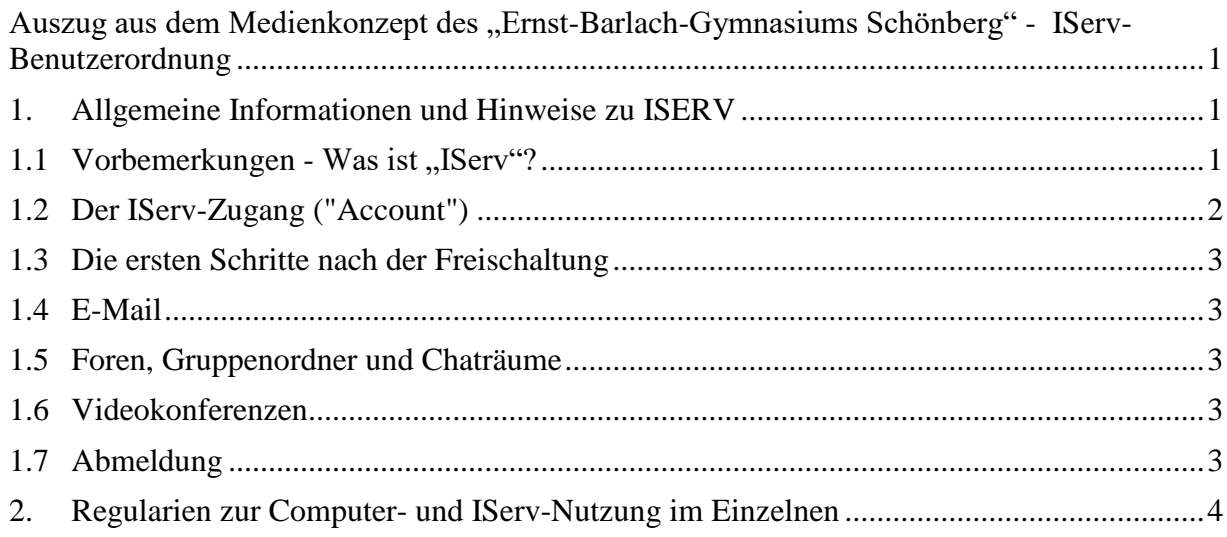

## <span id="page-0-1"></span>1. Allgemeine Informationen und Hinweise zu ISERV

## <span id="page-0-2"></span>1.1 Vorbemerkungen - Was ist "IServ"?

Das Ernst-Barlach-Gymnasium Schönberg" (EBG) bietet mit seinem Portalserver "IServ" für die Mitglieder seiner Schulgemeinschaft umfangreiche Kommunikations- und Datentransfermöglichkeiten an. Diese können mit einem individuellen "Account" (s.u.) sowohl über die PCs im lokalen Schulnetzwerk als auch von jedem beliebigen Computer mit Internetzugang außerhalb der Schule genutzt werden. So ist es z.B. möglich, dass Dateien, die im Unterricht auf dem IServ gespeichert werden, anschließend zu Hause weiterbearbeitet werden. Umgekehrt können auch zu Hause vorbereitete Dateien (z.B. Lernhilfen, Präsentationen) abgerufen werden. Dabei wird grundsätzlich zwischen einem eigenen Dateiverzeichnis ("Home") und Gruppenordnern ("Groups") unterschieden. Während das eigene "Home"-Verzeichnis einen individuell geschützten Bereich zur Verfügung stellt, der für andere Benutzer nicht einsehbar ist, lassen sich Gruppenordner mit verschiedenen anderen Benutzern gleichberechtigt gemeinsam nutzen. Durch eine verschlüsselte Übertragung ("https") und die Mitgliedschaft in sog. "IServ-Gruppen" wird sicherstellt, dass diese Daten nur bestimmten Benutzerkreisen (z.B. Klassen, Kursen, AGs, SV usw.) zugänglich sind. In ähnlicher Weise bietet IServ auch Foren und Chaträume an. Öffentliche Foren bzw. Chaträume stehen allen registrierten IServ-Benutzern offen, während Gruppenforen bzw. -chaträume nur von den jeweiligen Gruppenmitgliedern genutzt werden

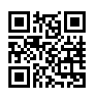

können. Von "außen", d.h. für nicht-registrierte IServ-Benutzer, sind diese Bereiche nicht zugänglich. Zudem erhalten alle IServ-Benutzer ein kostenloses und werbefreies E-Mail-Konto (s.u.).

Eigene Websites ("Homepages") oder sog. "File-Sharing-Bereiche", die unbeschränkt über das Internet erreichbar sind, werden vom IServ aus rechtlichen Gründen zurzeit nicht bereitgestellt. Mit unserem IServ steht allen Mitgliedern unserer Schule somit eine komfortable Methode der Datenspeicherung und des Datenaustauschs zur Verfügung, von der wir uns eine intensivere Kommunikation, eine zeitgemäße Lernumgebung und einen effizienten Informationsaustausch erhoffen, die unser Schulleben bereichern.

## <span id="page-1-0"></span>1.2 Der IServ-Zugang ("Account")

Für den Zugang zu unserem IServ ist ein individueller "Account" erforderlich; eine anonyme Anmeldung ist hingegen nicht möglich. Jedes Mitglied unserer Schule kann einen solchen persönlichen IServ- Zugang

erhalten. Dies gilt auch für speziell einzurichtende IServ-Gruppen, z.B. für Klassen, Kurse und Arbeitsgemeinschaften. Die Accounts der Schüler/innen werden i.d.R. zu Beginn des Schuljahres automatisch generiert bzw. aktualisiert. Die Einrichtung und die Verwaltung dieser Accounts erfolgt durch die IServ-Administratoren (Herr Franke, Herr Pretzer, Herr Rohde, Herr Pegel). Voraussetzung für die Freischaltung des IServ-Accounts ist in jedem Fall, dass die vorliegende IServ-Benutzerordnung anerkannt wird. Eine entsprechende Einverständniserklärung, die bei minderjährigen Schüler/innen auch von den jeweiligen Erziehungsberechtigten zu unterschreiben ist, findet sich im Anhang.

Alle registrierten IServ-Benutzer/innen werden im Folgenden kurz mit "User" bezeichnet. Unser IServ ist mit jedem beliebigen Webbrowser (z.B. dem Internet Explorer) über die Internet-Adresse edu.ebg-schoenberg.com erreichbar. Auch auf der Schulhomepage findet man einen entsprechenden Link zur IServ- Anmeldung ("ISERV").

Der Zugangsname, der in der ersten Zeile des IServ-Anmeldeformulars unter "Account" anzugeben ist, wird nach dem Muster "vorname.nachname" aus dem Benutzernamen gebildet und bei der Einrichtung des Accounts von den Administratoren festgelegt. Der Zugangsname besteht nur aus Kleinbuchstaben, jedes Leerzeichen wird durch einen Punkt ersetzt und Umlaute sind amerikanisiert. Z.B. wird aus einem "ä" ein "ae", aus einem "ß" ein "ss". Bei Verwendung sensitiver Daten (z.B. urheberrechtlich geschützter Unterrichtsmaterialien für den Gruppenordner eines Kurses) muss der IServ-Zugang aus rechtlichen Gründen mit einem verschlüsselten Übertragungsprotokoll ("https") erfolgen. Ein entsprechender Sicherheitshinweis und ein zugehöriger Link befinden sich auf der IServ-Login-Seite. Nach erfolgreicher IServ-Anmeldung stellt der Webbrowser die individuelle IServ- Weboberfläche des Users dar, den sog. "IDesk".

Der IServ-Zugriff im lokalen Schulnetz erfolgt ebenfalls mit diesem Account. Neben der Weboberfläche ("IDesk") gibt es auf den schulischen PCs zusätzlich die Möglichkeit, auf die IServ-Dateibereiche über sog. "Netzlaufwerke" zuzugreifen. Nach der individuellen Anmeldung am jeweiligen PC stehen das Laufwerk H: ("home auf iserv") für das eigene Dateiverzeichnis und das Laufwerk G: ("groups auf iserv") für die Ordner der IServ-Gruppen, in denen der jeweilige User Mitglied ist, zur Verfügung.

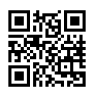

## <span id="page-2-0"></span>1.3 Die ersten Schritte nach der Freischaltung

Mit der Freischaltung der Zugangsberechtigung durch die IServ-Administratoren erhält jeder User ein vorläufiges Passwort. Es muss umgehend durch ein mindestens sechs Zeichen langes, sicheres Passwort ersetzt werden. Dies wird automatisch nach der ersten Anmeldung vom System gefordert. Hier sind auch Großbuchstaben, Ziffern und Sonderzeichen möglich; eine Kombination aus Buchstaben und Ziffern ist anzuraten. Weitere Passwortänderungen werden unter dem IServ-Menüpunkt "Verwaltung > Passwort" vorgenommen. Der User hat Sorge zu tragen, dass dieses Passwort nur ihm bekannt ist. Vergisst ein User sein Passwort, muss bei einem Administrator ein neues Passwort angefordert werden. Bei der "Inbetriebnahme" des Accounts sollten unter dem Menüpunkt "Verwaltung > Persönliche Daten" (nur) die Informationen eingegeben werden, die allen Usern von IServ im gemeinsamen Adressbuch zugänglich sein sollen. Auf jeden Fall müssen Schüler/innen im Datenfeld "Klasse" ihre aktuelle Klassen- bzw. Jahrgangsbezeichnung eingeben und stets aktuell halten.

## <span id="page-2-1"></span>1.4 E-Mail

Jede Zugangsberechtigung schließt ein eigenes E-Mail-Konto ein. Die E-Mail-Adresse wird aus dem individuellen Zugangsnamen (s.o.) und dem Zusatz "@edu.ebg-schoenberg.com" gebildet. Eine Weiterleitung eingehender Emails an eine andere existierende E-Mail-Adresse ist möglich (vgl. IDesk > E-Mail > Erweiterte Funktionen > Umleitung).

Die personalisierte E-Mail-Adresse darf von Schülerinnen und Schülern ausschließlich unter IServ genutzt werden.

## <span id="page-2-2"></span>1.5 Foren, Gruppenordner und Chaträume

Für den Informationsaustausch besonders geeignet sind die Gruppenforen, -ordner und chaträume. Zu diesen Bereichen haben nur die angemeldeten Mitglieder der jeweiligen IServ-Gruppe (und die IServ-Administratoren) Zugang. Die sog. "öffentlichen" Foren, Ordner und Chaträume, die von den Administratoren zu allgemeinen Themen eingerichtet werden können, sind hingegen allen registrierten IServ-Usern des EBG (ansonsten jedoch niemandem) zugänglich.

## <span id="page-2-3"></span>1.6 Videokonferenzen

Die Teilnahme an einer Videokonferenz erfordert nur das IServ-Nutzerkonto. Alle Inhalte der Videokonferenzen und begleitenden Chats bleiben im Kreis der Teilnehmer. Es erfolgt keine Aufzeichnung oder Speicherung durch die Schule oder den Anbieter. Personenbezogene Daten werden frühestens zum Ende der Videokonferenz und spätestens nach Ablauf von sieben Tagen gelöscht. Sicherungskopien dieser Daten werden nicht angelegt. Schüler sind gehalten, bei einer Videokonferenz darauf zu achten, dass die Privatsphäre ihrer Familienmitglieder gewahrt bleibt. Bei Verstößen gegen diese Regel behält die Schule sich vor, den Nutzer von Videokonferenzen auszuschließen bzw. die Teilnahme auf Audio zu beschränken.

## <span id="page-2-4"></span>1.7 Abmeldung

Die IServ-Abmeldung sollte immer durch den IDesk-Menüpunkt "Abmelden" vorgenommen werden. Wird der PC nicht heruntergefahren, muss an den schulischen PCs zusätzlich eine Windows-Abmeldung erfolgen, weil ansonsten die o.g. Netzlaufwerke (z.B. zum eigenen "Home-

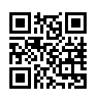

Verzeichnis") verbunden bleiben und somit jeder folgende Benutzer dieses PCs diesen persönlichen Dateibereich einsehen und verändern kann. Derjenige, der den schulischen Computer nicht vollständig heruntergefahren hat, haftet für alle damit im Zusammenhang stehenden Schäden im Innen- und Außenverhältnis. Gleiches gilt auch für denjenigen, der an einem nicht ordnungsgemäß heruntergefahrenen schulischen Computer rechtswidrig auf der Grundlage der Daten des vorherigen Nutzers weiter am Computer Daten eingibt bzw. arbeitet.

#### <span id="page-3-0"></span>2. Regularien zur Computer- und IServ-Nutzung im Einzelnen

**1** Die verfügbaren PCs sind nur für schulische Zwecke bestimmt.

**2** Die schuleigenen Computer und deren Zubehör sind pfleglich zu behandeln. Essen und Trinken ist in den Computerräumen und an den frei zugänglichen PCs nicht gestattet. Schultaschen und Kleidung dürfen nicht auf den Rechnertischen abgelegt und Kabel nicht umgesteckt werden. Nach Benutzung der PCs in den Computerräumen sind diese immer ordnungsgemäß herunterzufahren. Schäden an der Hard- und Software sowie Funktionsstörungen jedweder Art sind umgehend einer Aufsichts-/Lehrerperson oder einem Administrator anzuzeigen. Für Schäden, die ein User vorsätzlich, grob fahrlässig oder fahrlässig verursacht, ist er zum Schadensersatz verpflichtet. In diesem Zusammenhang sei darauf hingewiesen, dass Schäden, die vorsätzlich verursacht werden, von einer Privathaftpflichtversicherung, die evtl. von den Eltern des Users abgeschlossen wurde, nicht getragen werden. Insoweit verbleibt es bei der Haftung des Users, wobei es mit hoher Wahrscheinlichkeit bei dessen alleiniger Haftung verbleiben wird.

**3** Mit der Einrichtung des IServ-Accounts erhält bzw. wählt der User ein individuelles Passwort. Der User muss dafür sorgen, dass dieses Passwort nur ihm bekannt bleibt. "Hacking" einer fremden Kennung mit geratenen oder erspähten Passwörtern ist als gravierender Verstoß anzusehen und zieht eine Account-Sperre sowie ggfs. zivil- und strafrechtliche Konsequenzen nach sich. Im Wiederholungsfall kommt es zum dauerhaften Ausschluss. Alle Login-Vorgänge werden vom IServ-System protokolliert.

**4** In der Zugangsberechtigung zu den Schulrechnern ist ein persönliches E-Mail-Konto enthalten. Das Versenden und Empfangen von E-Mails geschieht auf eigene Verantwortung und ist für Schülerinnen und Schüler nur unter IServ gestattet. Das EBG haftet in keiner Weise für die Beiträge seiner IServ-User, weder für E-Mails noch für andere Arten der Kommunikation. Um den reibungslosen Betrieb des E-Mail-Systems zu gewährleisten, gelten zudem folgende Regeln:

Nicht erlaubt sind das Versenden von Massenmails ("Spam"), Joke- und Fake- Mails, der Eintrag in Mailinglisten und die Nutzung von Mail-Weiterleitungsdiensten von anderen Anbietern auf die eigene IServ-E-Mail-Adresse. Bei Verstößen jedweder Art wird es in jedem Falle bei der Inanspruchnahme der Schule zu einem internen Regress kommen.

**5** Jeder User erhält einen individuellen Speicherbereich von z.Zt. 100 MB ("Home-Verzeichnis"), der zum Speichern von E-Mails und unterrichtsbezogenen Dateien genutzt werden darf. Urheberrecht, Jugend- und Datenschutz sowie weitere gesetzliche Bestimmungen sind zu beachten. Ein Rechtsanspruch der User auf den Schutz ihrer Daten vor unbefugten Zugriffen besteht gegenüber dem EBG nicht. Es besteht ebenfalls kein Rechtsanspruch gegenüber dem EBG auf die verlustfreie Sicherung der gespeicherten Daten. Es wird daher dringend empfohlen, regelmäßig Sicherheitskopien wichtiger Dateien auf externen Speichermedien, z.B. auf einem eigenen USB-Stick, anzulegen.

**6** Die Kommunikation mit dem IServ muss insbes. bei sensitiven bzw. urheberrechtlich geschützten Daten verschlüsselt (per "https") erfolgen, um eine möglichst hohe Sicherheit bei der Datenübertragung zu erreichen. Eine Geheimhaltung von Daten, die über das Internet

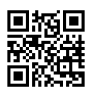

übertragen werden, kann seitens des EBG nicht gewährleistet werden. Die Bereitstellung jedweder Information im Internet auf jedwede Art und Weise kommt einer Öffentlichmachung gleich. Es besteht daher kein Rechtsanspruch gegenüber dem EBG auf Schutz solcher Daten vor unbefugten Zugriffen.

**7** Das (dauerhafte) Ablegen von Dateien auf den lokalen Festplatten der im EBG zugänglichen PCs, also außerhalb von IServ, ist nicht gestattet. Etwaige dennoch angelegte Dateien werden ohne Rückfrage gelöscht. Das Installieren von Software bzw. Ändern von Systemeinstellungen darf nur erfolgen, sofern dies zu unterrichtlichen Zwecken erforderlich ist und die verantwortliche Lehrkraft dies gestattet hat. In einem solchen Fall muss allerdings gewährleistet sein, dass Systemstabilität und Funktionsfähigkeit der PCs dadurch nicht beeinträchtigt werden. Im Zweifel ist die Rücksprache mit einem Systembetreuer erforderlich.

**8** Die Nutzung des Internets zu schulischen Zwecken (z.B. Recherche) ist erwünscht. Der gezielte Aufruf jugendgefährdender Inhalte und die private Nutzung des Internets (z.B. geschäftliche Transaktionen) sind nicht gestattet. Der Zugriff auf das Internet wird vom IServ-System durchgehend protokolliert, so dass z.B. bei strafrechtlichen Ermittlungen auch im Nachhinein eine eindeutige Kontrolle der Nutzung möglich ist. Für den Internetzugang werden Webfilter eingesetzt, die laufend aktualisiert werden. Allerdings kann das EBG technisch bedingt das Sperren von Web-Seiten mit strafrechtlich relevanten oder jugendgefährdenden Inhalten nicht garantieren. Die Nutzung von Online-Diensten und professionellen Datenbanken kann mit der Entstehung von Kosten verbunden sein. Es sollte grundsätzlich vermieden werden, derartige Online-Dienste in Anspruch zu nehmen. Ihre Nutzung für private und schulische Zwecke ist nur unter der Voraussetzung zulässig, dass sie nach vorheriger Rücksprache von einer Lehrperson oder einem Administrator genehmigt worden ist. Sollte hiergegen verstoßen werden, können diese Kosten im Innenverhältnis dem User gegenüber geltend gemacht werden. Durch das Anwählen der OK-Taste können bei einigen Internetseiten Verträge bewusst oder unbewusst abgeschlossen werden. Der User hat sich daher vorab gründlich darüber zu informieren, ob die Inanspruchnahme bestimmter Seiten Kosten auslösen kann. Bei sich insoweit ergebenden Unklarheiten ist die Seite sofort zu verlassen. Das EBG ist mit dem Abschluss von entsprechenden Verträgen nicht einverstanden. Sollte es gegenüber dem EBG bei einem Verstoß gegen die vorstehenden Punkte zu einer Inanspruchnahme durch den Anbieter der Seiten kommen, behält sich das EBG vor, diese Kosten im Innenverhältnis in voller Höhe an den jeweiligen User weiterzugeben. Ferner behält sich die Schule vor, bei Verstößen den User von einer weiteren Nutzung des IServ-Zugangs auszuschließen.

**9** Aus Gründen des Datenschutzes ist es verboten, im Adressbuch und in den Eigenschaften des Accounts bei IServ persönliche Daten wie Angaben zur Adresse, Kontakte (wie Telefon, Handy,Email, usw.), Instant-Messengeradressen (bei ICQ, MSN, Skype, usw.) einzutragen. Bereits vorgenommene Eintragungen sind umgehend zu entfernen. Angaben unter Daten (wie Geburtstag, Nickname) sind erlaubt.

Wichtig für die Gruppenzugehörigkeit: Auf jeden Fall müssen Schüler/innen im Datenfeld "Klasse" ihre aktuelle Klassen- bzw. Jahrgangsbezeichnung eingeben und stets aktuell halten (vor allem zu Beginn eines neuen Schuljahrs!!!). Zuwiderhandlungen werden mit der sofortigen Deaktivierung des Accounts geahndet.

**10** Alle User verpflichten sich zu einer respektvollen Kommunikation miteinander. Dies beinhaltet folgende Netiquette-Regelungen:

"Veröffentliche ohne deren Einverständnis nichts über Dritte, insbesondere keine Bilder und verknüpfe keine Namen mit einem bereits vorhandenen Bild. Sage beziehungsweise schreibe im Chat, auf Facebook, auf IServ oder in anderen sozialen Netzwerken per SMS, MMS und so weiter

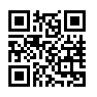

nichts, was Du dem Gegenüber nicht auch ins Gesicht sagen würdest. [...] " In den IServ-Chaträumen darf jeder User einen individuellen "Nicknamen" verwenden.

Allerdings darf niemand unter dem Namen eines anderen Users chatten. Nicknamen, die gegen die guten Sitten verstoßen, dürfen ebenfalls nicht gewählt werden. Die Nutzung anderer Chats, Foren. ..Communities" und sonstiger Kommunikationsserver (z.B. ICQ) im Internet ist nicht erlaubt.

"Die Teilnahme an einer Videokonferenz erfordert nur das IServ-Nutzerkonto. Alle Inhalte der Videokonferenzen und begleitenden Chats bleiben im Kreis der Teilnehmer. Es erfolgt keine Aufzeichnung oder Speicherung durch die Schule oder den Anbieter. Personenbezogene Daten werden frühestens zum Ende der Videokonferenz und spätestens nach Ablauf von sieben Tagen gelöscht. Sicherungskopien dieser Daten werden nicht angelegt. Schüler sind gehalten, bei einer Videokonferenz darauf zu achten, dass die Privatsphäre ihrer Familienmitglieder gewahrt bleibt. Bei Verstößen gegen diese Regel behält die Schule sich vor, Ihr Kind von Videokonferenzen auszuschließen bzw. die Teilnahme auf Audio zu beschränken. Es ist Teilnehmern untersagt Videokonferenzen mitzuschneiden. Die Verwendung von Software, die den Bildschirminhalt oder die Videokonferenzen aufnimmt, stellt einen Verstoß gegen die DSGVO und das Recht am eigenen Bild dar."<sup>1</sup>

**11** Mit Unterschrift werden die Bestimmungen dieser IServ-Benutzerordnung ausnahmslos anerkannt. Verstöße führen zu einer befristeten, in gravierenden Fällen sogar zu einer dauerhaften Sperrung des IServ-Accounts. Darüber hinaus können grobe Verstöße ggfs. weitergehende disziplinarische und/ oder zivil- bzw. strafrechtliche Konsequenzen nach sich ziehen.

**12** Der IServ-Account wird mit Beendigung des Schulverhältisses gelöscht. Etwaige Rechts- und Haftungsansprüche seitens des EBG gegenüber dem ehemaligen User im Falle von Zuwiderhandlungen gegen diese Benutzerordnung bleiben davon unberührt.

**13** Änderungen in dieser Benutzerordnung werden den Eltern stets schriftlich im Rahmen einer Eltern-Information zur Kenntnis gegeben.

**14** Sollten Teile der vorstehenden Bestimmungen unwirksam werden, bleiben die übrigen in Kraft.

(Wesentliche Inhalte dieser Benutzerordnung wurden mit Genehmigung der Schulleitung des "Albert-Einstein-Gymnasiums Buchholz" dem Medienkonzept dieses Gymnasiums entnommen)

Schönberg, November 2020

Gez. Maik Pegel Schulleiter

 $\overline{a}$ 

Anhänge: Erklärung zur Nutzerordnung (Siehe www.ebg-schoenberg.com) Modul Videokonferenzen (Siehe www.ebg-schoenberg.com)

Ernst-Barlach-Gymnasium Schönberg – Goetheplatz 5 – 23923 Schönberg

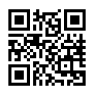

<sup>1</sup> Datenschutzrechtliche Einwilligungserklärung in die Nutzung des IServ Videokonferenztools